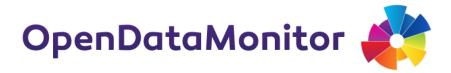

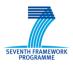

# D4.3 USER MANUAL, TUTORIALS AND SHOWCASE

### PROJECT

| Acronym:     | OpenDataMonitor                                                                       |  |
|--------------|---------------------------------------------------------------------------------------|--|
| Title:       | Monitoring, Analysis and Visualisation of Open Data Catalogues, Hubs and Repositories |  |
| Coordinator: | SYNYO GmbH                                                                            |  |
|              |                                                                                       |  |
| Reference:   | 611988                                                                                |  |
| Туре:        | Collaborative project                                                                 |  |
| Programme:   | FP7-ICT                                                                               |  |
|              |                                                                                       |  |
| Start:       | November 2013                                                                         |  |
| Duration:    | 24 months                                                                             |  |
|              |                                                                                       |  |
| Website:     | http://project.opendatamonitor.eu                                                     |  |
| E-Mail:      | office@opendatamonitor.eu                                                             |  |
|              |                                                                                       |  |
|              |                                                                                       |  |
| Consortium:  | SYNYO GmbH, Research & Development Department, Austria, (SYNYO)                       |  |
|              | Open Data Institute, Research Department, UK, (ODI)                                   |  |
|              | Athena Research and Innovation Center, IMIS, Greece, (ATHENA)                         |  |
|              | University of Southampton, Web and Internet Science Group, UK, (SOTON)                |  |
|              | Potsdam eGovernment Competence Center, Research Department, Germany, (IFG.CC)         |  |
|              | City of Munich, Department of Labor and Economic Development, Germany, (MUNICH)       |  |
|              | Entidad Publica Empresarial Red.es, Shared Service Department, Spain, (RED.ES)        |  |

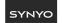

open data institute

ΙΠΣΥ ΙΜΙS

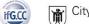

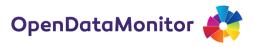

# DELIVERABLE

| Number:                | D4.3                                                                                                 |                                                                                                    |  |
|------------------------|----------------------------------------------------------------------------------------------------|----------------------------------------------------------------------------------------------------|--|
| Title:                 | User Manual, Tutorials and Showcase                                                                  |                                                                                                    |  |
| Lead beneficiary:      | IFG.CC                                                                                               |                                                                                                    |  |
| Work package:          | WP4: Demonstration and                                                                               | Instruction                                                                                                    |  |
| Dissemination level:   | Public (PU)                                                                                          |                                                                                                    |  |
| Nature:                | Other (O)                                                                                            |                                                                                                    |  |
|                        |                                                                                                    |                                                                                                    |  |
| Due date:              | September 30, 2015                                                                                   |                                                                                                    |  |
| Submission date:       | September 30, 2015                                                                                   |                                                                                                    |  |
|                        |                                                                                                    |                                                                                                    |  |
| Authors:               | Sirko Hunnius, IFG.CC                                                                                |                                                                                                    |  |
|                        | Grégoire Njacheun-Njanz                                                                              | zoua, IFG.CC                                                                                                    |  |
|                        | Heidrun Müller, IFG.CC                                                                               |                                                                                                    |  |
| Contributors:          | <b>Ejona Sauli</b> , SYNYO                                                                           |                                                                                                    |  |
|                        | Bernhard Jäger, SYNYO                                                                                |                                                                                                    |  |
|                        | Nacho Sanchez, RED.ES                                                                                |                                                                                                    |  |
|                        | Sonia Castro, RED.ES                                                                                 |                                                                                                    |  |
|                        | Vassilis Kaffes, ATHENA                                                                              |                                                                                                    |  |
|                        | Dmitrios Skoutas, ATHENA                                                                             |                                                                                                    |  |
|                        | Theodoris Kaffes, ATHEN                                                                              | A                                                                                                    |  |
| Reviewers:             | Peter Leitner, SYNYO                                                                                 |                                                                                                    |  |
|                        |                                                                                                    |                                                                                                    |  |
| co-funded by the Europ | OpenDataMonitor project is<br>bean Commission under the<br>ogramme (FP7 2007-2013)<br>number 611988. | <b>Disclaimer:</b> The content of this publication is the sole responsibility of the authors, and in no way represents the view of the European Commission or its services. |  |

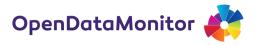

# **TABLE OF CONTENTS**

| 1 | Intro        | oduction                                             | 6  |
|---|--------------|------------------------------------------------------|----|
|   | 1.1          | Goal and Approach                                    | 6  |
|   | 1.2          | Method                                               | 6  |
| 2 | Mar          | nuals and Screencasts for the Demonstration Platform | 9  |
|   | 2.1          | General Overview                                     | 9  |
|   | 2.2          | Comparison, Benchmarking and Reporting1              | .1 |
| 3 | Tecł         | hnical Components1                                   | .4 |
|   | 3.1          | Harvester 1                                          | .4 |
|   | 3.2          | Harmonisation Engine1                                | .5 |
|   | 3.3          | APIs                                                 | .7 |
| 4 | 4 Showcase19 |                                                      |    |
| 5 | Sum          | 1mary2                                               | !1 |
| R | References   |                                                      |    |

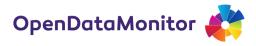

# **LIST OF FIGURES**

| Figure 1.1 User roles, objects and level of necessary technical proficiency and expertise     |
|-----------------------------------------------------------------------------------------------|
| Figure 2.1 Screenshot and Link to English Manual: General Overview10                          |
| Figure 2.2 Screenshot and Link to French Manual: General Overview 10                          |
| Figure 2.3 Screenshot and Link to Spanish Manual: General Overview10                          |
| Figure 2.4 Screenshot and Link to German Manual: General Overview 10                          |
| Figure 2.5 Screenshot of the General Overview Screencast Tutorial11                           |
| Figure 2.6 Screenshot and Link to English Manual: Comparison, Bench-marking and Repor-ting 12 |
| Figure 2.7 Screenshot and Link to French Manual: Comparison, Bench-marking and Repor-ting 12  |
| Figure 2.8 Screenshot and Link to Spanish Manual: Comparison, Bench-marking and Repor-ting 12 |
| Figure 2.9 Screenshot and Link to German Manual: Comparison, Bench-marking and Repor-ting 12  |
| Figure 2.10 Screenshot of the Comparison, Benchmarking and Reporting Screencast Tutorial      |
| Figure 3.1 Screenshot and Link to English Manual: Harvester14                                 |
| Figure 3.2 Screenshot and Link to French Manual: Harvester14                                  |
| Figure 3.3 Screenshot and Link to Spanish Manual: Harvester14                                 |
| Figure 3.4 Screenshot and Link to German Manual: Harvester14                                  |
| Figure 3.5 Screenshot of the Screencast Harvester Tutorial15                                  |
| Figure 3.6 Screenshot and Link to English Manual: Harmonisation Engine                        |
| Figure 3.7 Screenshot and Link to French Manual: Harmonisation Engine                         |
| Figure 3.8 Screenshot and Link to Spanish Manual: Harmonisation Engine                        |
| Figure 3.9 Screenshot and Link to German Manual: Harmonisation Engine                         |
| Figure 3.10 Screenshot of the Harmonisation Engine Screencast Tutorial17                      |
| Figure 3.11 Screenshot and Link to English Manual: APIs18                                     |
| Figure 3.12 Screenshot and Link to French Manual: APIs 18                                     |
| Figure 3.13 Screenshot and Link to Spanish Manual: APIs 18                                    |
| Figure 3.14 Screenshot and Link to German Manual: APIs 18                                     |
| Figure 3.15 Screenshot of the APIs Screencast Tutorial18                                      |
| Figure 4.1 Screenshot and Link to English Flyer: Showcase Spain                               |
| Figure 4.2 Screenshot and Link to Spanish Flyer: Showcase Spain                               |
| Figure 4.3 Screenshot of the Showcase Spain Screencast Tutorial 20                            |
|                                                                                               |

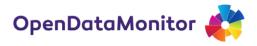

# LIST OF TABLES

| Table 1.1 Crucial Components of the ODM Platform                                             | 7    |
|----------------------------------------------------------------------------------------------|------|
| Table 2.1 Manuals and Screencasts Focusing on the Demonstration Platform                     | 9    |
| Table 2.2 Target Groups and User Stories of the General Overview manual and tutorial         | 10   |
| Table 2.3 Basic Parameters of the General Overview Screencast Tutorial                       | 10   |
| Table 2.4 Target Groups and User Stories of the Comparison, Benchmarking and Reporting Man   | ual  |
| and Tutorial                                                                                 | . 12 |
| Table 2.5 Basic Parameters of the Comparison, Benchmarking and Reporting Screencast Tutorial | 12   |
| Table 3.1 Target Groups and User Stories of the Harvester manual and tutorial                | . 14 |
| Table 3.2 Basic Parameters of the Harvester Screencast Tutorial                              | . 14 |
| Table 3.3 Target Groups and User Stories of the Harmonisation Engine Manual and Tutorial     | 16   |
| Table 3.4 Basic Parameters of the Harmonisation Engine Screencast Tutorial                   | 16   |
| Table 3.5 Target Groups and User Stories of the APIs Manual and Tutorial                     | . 17 |
| Table 3.6 Basic Parameters of the APIs Screencast Tutorial                                   | 18   |
| Table 4.1 Target Groups and User Stories of the Showcase Flyer and Tutorial                  | . 19 |
| Table 4.2 Basic Parameters of the General Overview Screencast Tutorial                       | 20   |

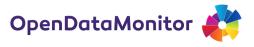

## **1 INTRODUCTION**

### 1.1 Goal and Approach

In the course of the OpenDataMonitor a number of technological artefacts have been developed. These are meant to be used and further developed not only by people involved with the project, but a wider audience. Therefore it is necessary to let others understand what ODM artefacts can do and how they can use them.

As different as the artefacts are the audiences. Therefore the user manuals need to take into consideration what the potential use of an artefact can be, who the potential users are, and what level of expertise might be expected. A general distinction can be made between the front-end demonstration platform and the back-end components. In order to identify artefacts suitable for further use and re-use, we consider the components outlined for exploitation in D5.9 (OpenDataMonitor Project 2015c). To adapt the screencasts and manuals to the user interests and expertise, we refer to the stakeholder studies conducted in the course of the project (OpenDataMonitor Project 2014, 2015a).

In general, it is appropriate for a web-based platform to create entertaining short bits of information on the platform with pictures and videos instead of long documents. Therefore, we have produced for each selected component an HTML-based manual with screenshots which is located on the website as well as a complementary screencast tutorial. The manuals and screencast tutorials are not meant to be a software product documentation. Instead, they shall provide users and re-users with an intuitive understanding of the artefacts and how they can be located, used, and re-used. The official showcase gives an overarching view and features the main functionality of the project prototype.

The following sub-chapter describes the method through which the relevant artefacts were identified, the user groups defined and the content produced. Thereupon, the content is included in chapter 2 for the demonstration platform. The subsequent chapter 3 includes the content for the technical components. In chapter 4 the official showcase is described.

### 1.2 Method

Based on the findings of the exploitation plan (OpenDataMonitor Project 2015c), we identified the central artefacts of the ODM project that are appropriate for use and re-use. These crucial in contrast to auxiliary components are listed in Table 1.1.

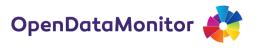

| Component                | Function                         | Purpose of manual                  |
|--------------------------|----------------------------------|------------------------------------|
| Visualisation Engine     | Visualise analysis results       | Let users find their way around    |
| (Demonstration Platform) |                                  | the platform                       |
| Analysis Engine/Metrics  | Analyse harmonised data          | Let users understand how the       |
|                          | according to insightful metrics  | metrics are calculated             |
| Harmonisation Engine     | Harmonise harvested data         | Let users understand and           |
|                          |                                  | support the harmonisation          |
|                          |                                  | process and re-use the             |
|                          |                                  | mappings                           |
| APIs                     | Provide access to analysis       | Let users understand where         |
|                          | results                          | which APIs are provided to re-     |
|                          |                                  | use these                          |
| Harvester                | Harvest metadata from            | Let users understand the           |
|                          | registered catalogues            | harvesting process and support     |
|                          |                                  | catalogue registration             |
| Catalogue List           | Basis for catalogue registration | Let users find and re-use the list |
|                          |                                  | of catalogues                      |

The metrics that form the basis of the Analysis Engine are minutely described in the methodology section of the platform and questions in the FAQ/Manual Section will link to the methodology section to avoid redundancies. Furthermore, the catalogue list does not lend itself to being described in a manual. It is basically a list of items that is straight forward and accessible. It thus does not require further explanation. Therefore, the manuals simply include references and links to the list. The question how catalogues are registered is included in the manual and screencast that relates to the harvester.

For all other crucial components listed in Table 1.1, we subsequently identified core user groups based on the findings of the stakeholder research (OpenDataMonitor Project 2014, 2015a) as well as the usability studies and tests (OpenDataMonitor Project 2015b). Thereupon, the level of technical proficiency was broadly estimated which is visualised in Figure 1.1.

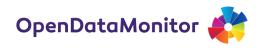

| Level of necessary<br>technical proficiency and<br>expertise | Role                                                                       | Object                                |
|--------------------------------------------------------------|----------------------------------------------------------------------------|---------------------------------------|
| high                                                         | Developers and generally<br>more technically proficient<br>users           | API and software<br>components        |
|                                                              | Activists and enthusiasts<br>as well as catalogue<br>administrators        | harvester and<br>harmonisation engine |
| low                                                          | Practitioners in public<br>administration, policy-<br>makers and activists | Demonstration Platform                |

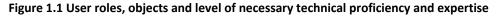

For all identified components, story lines for the use cases were outlined and transferred into manuals and screencasts (IFGCC). These were discussed among consortium members and thereupon translated into French (IFGCC), German (IFGCC) and Spanish (RED.ES). The raw content was produced using the screencast software screencast-o-matic (IFGCC). The technical processing and realisation was done by SYNYO.

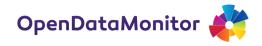

## 2 MANUALS AND SCREENCASTS FOR THE DEMONSTRATION PLATFORM

The demonstration platform offers a range of functionalities for low-tech users. The goal of the manuals and screencasts for the demonstration platform is to give users an overview of these functions and understand how to use them. Because of the breadth of functions and the attention span in online videos in general and learning objects in particular (Virtue, Dean, and Matheson 2014), the manual and screencast for the demonstration platform was cut into smaller information pieces. This was done, even though the tutorials about the platform generally aim at the same target audience. The idea was also to give users immediate access to what they are looking for. Therefore, two manuals and tutorials were produced for the platform. Table 2.1 gives an overview.

| Table 2.1 Manuals and Screencasts Focusing on the Demonstration Platform | Table 2.1 Manuals and Scre | encasts Focusing or | n the Demonstration Pl | atform |
|--------------------------------------------------------------------------|----------------------------|---------------------|------------------------|--------|
|--------------------------------------------------------------------------|----------------------------|---------------------|------------------------|--------|

| Topic/Function                   | User Story                         | Target Audience               |
|----------------------------------|------------------------------------|-------------------------------|
| General Overview                 | Explore the open data              | General Public, policy-makers |
|                                  | landscape; understand what         | etc.                          |
|                                  | qualitative criteria open data     |                               |
| need to fulfil; detect extensive |                                    |                               |
|                                  | high-quality data catalogues       |                               |
| Comparison, Benchmarking and     | Compare my country/catalogue       | General Public, policy-makers |
| Reporting                        | to similar countries/best in class | etc.                          |

The user stories and target audiences are briefly described in the respective sub-chapters. Thereupon the content is outlined and linked.

#### 2.1 General Overview

The general overview illustrates to users the different levels of the OpenDataMonitor, i.e. monitoring the European open data landscape, national performances and individual catalogues. Users shall understand what aspects ODM covers. At a general level, this concerns the distinction between quality and quantity. At a more detailed level, the different metrics are indicated. As the "General Overview" manual and tutorials gives a low threshold introduction to the monitor, more detailed content that requires a certain level of technical expertise is only indicated and referred to other manuals and screencasts.

The target group is the general public interested in getting an overview of the European open data landscape. Also, it serves as an introduction to more technically proficient users who want to get an understanding of the various functions of the OpenDataMonitor. Therefore, these are indicated and referred to in other manuals and screencasts.

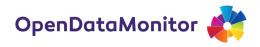

| Table 2.2 Target Groups and User Stories of the General Overview | manual and tutorial |
|------------------------------------------------------------------|---------------------|
| Table 2.2 Target Gloups and Oser Stories of the General Overview | manual and tutonal  |

| Target Group                                   | User Story                                        |
|------------------------------------------------|---------------------------------------------------|
| General Public, Policy Makers                  | I want to explore the European open data          |
|                                                | landscape and understand the essentials of open   |
|                                                | data.                                             |
| Open Data User, Activists, Catalogue           | I want to learn about the OpenDataMonitors        |
| Administrators, Data Providers, Infrastructure | capabilities and see which functions it offers to |
| Providers                                      | me.                                               |

The manuals are available in English, French, German and Spanish (click on picture):

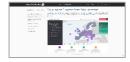

Figure2.1ScreenshotandtoEnglishManual:General Overview

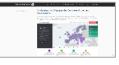

Figure 2.2 Screenshot and Link to French Manual: General Overview

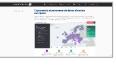

Figure 2.3 Screenshot and Link to Spanish Manual: General Overview

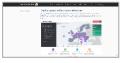

Figure 2.4 Screenshot and Link to German Manual: General Overview

The content was also transformed into a screencast tutorial to provide users with a more entertaining and vivid illustration.

Table 2.3 Basic Parameters of the General Overview Screencast Tutorial

| Title            | Length     | Link                                        |
|------------------|------------|---------------------------------------------|
| General Overview | 3min:35sec | http://knowhow.opendatamonitor.eu/training- |
|                  |            | instructions/training-1/                    |

The screencast tutorial mirrors the manual's content, has been uploaded to the project website and can be found here (click on picture):

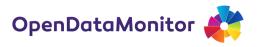

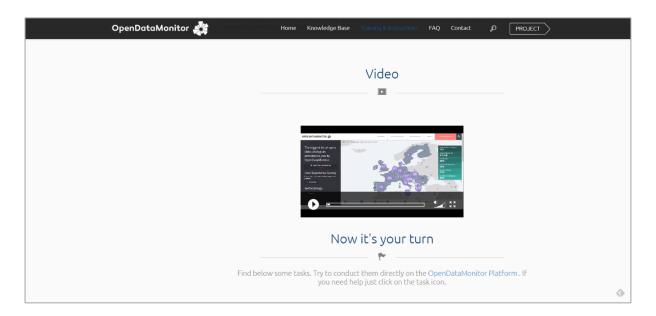

Figure 2.5 Screenshot of the General Overview Screencast Tutorial

The screencast tutorial is available in English with French, German or Spanish subtitles.

### 2.2 Comparison, Benchmarking and Reporting

The Comparison, Benchmarking and Reporting manual and tutorial highlight the benchmarking and reporting functionalities of the OpenDataMonitor and explain, how they can be used. Users shall understand how they can benchmark countries or catalogues of their choice. Furthermore, they shall understand the results.

The target group is rather diverse as it comprises users among which a certain level of expertise cannot be assumed as well as users with an intricate technical understanding.

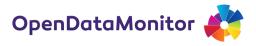

Table 2.4 Target Groups and User Stories of the Comparison, Benchmarking and Reporting Manual and Tutorial

| Target Group                             | User Story                                         |
|------------------------------------------|----------------------------------------------------|
| Policy Makers, Activists                 | I want to understand how my country/region/        |
|                                          | city performs compared to others in order to       |
|                                          | build political pressure.                          |
| Open Data Users                          | I want to identify the best catalogue in Europe to |
|                                          | use its data.                                      |
| Catalogue Administrators                 | I want to understand how my catalogue              |
|                                          | compares to the best in class.                     |
| Infrastructure Providers and Consultants | I want to identify weaker catalogues to offer      |
|                                          | assistance and better catalogues to learn what     |
|                                          | they do differently.                               |

The manuals are available in English, French, German and Spanish (click on picture):

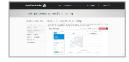

Figure 2.6 Screenshot and Link to English Manual: Comparison, Benchmarking and Reporting

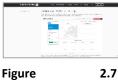

Screenshot and Link to French Manual: Comparison, Benchmarking and Reporting

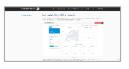

Figure 2.8 Screenshot and Link to Spanish Manual: Comparison, Benchmarking and Reporting

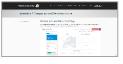

Figure 2.9 Screenshot and Link to German Manual: Comparison, Benchmarking and Reporting

The content was also transformed into a screencast tutorial to provide users with a more entertaining and vivid illustration.

| Title            | Length     | Link                                        |
|------------------|------------|---------------------------------------------|
| General Overview | 2min:42sec | http://knowhow.opendatamonitor.eu/training- |
|                  |            | instructions/training-2/                    |

The screencast tutorial mirrors the manual's content, has been uploaded to the project website and can be found here (click on picture):

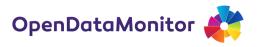

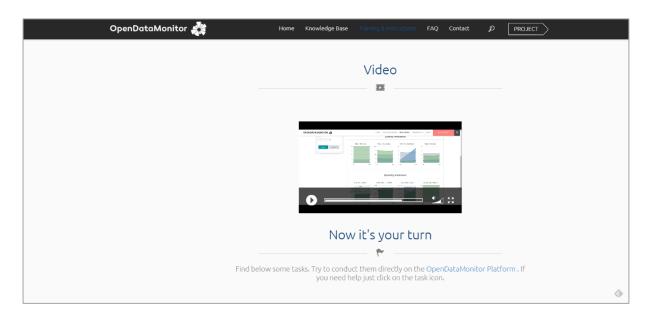

Figure 2.10 Screenshot of the Comparison, Benchmarking and Reporting Screencast Tutorial

The screencast tutorial is available in English with French, German or Spanish subtitles.

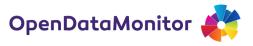

### **3 TECHNICAL COMPONENTS**

### 3.1 Harvester

The harvester manual and tutorial cover the harvesting method used in the OpenDataMonitor architecture. Users shall understand how catalogues are harvested in the OpenDataMonitor environment and assist in registering catalogues. Also, as the source code of the component is made available for reuse under an open license on Github, users shall be able to understand how the harvester works in order to apply it to their purpose.

The target group therefore necessarily has some level of technical expertise. It is thus more restricted then for the manuals and tutorials for the demonstration platform.

#### Table 3.1 Target Groups and User Stories of the Harvester manual and tutorial

| Target Group                             | User Story                                        |
|------------------------------------------|---------------------------------------------------|
| Open Data Activists, Open Data Catalogue | I want a certain catalogue to be harvested.       |
| Administrator                            | Therefore, I want to help register a catalogue in |
|                                          | the OpenDataMonitor environment.                  |
| Infrastructure Providers and Consultants | I want to understand how the OpenDataMonitor      |
|                                          | project handled the task to apply it to my        |
|                                          | purpose.                                          |

The manuals are available in English, French, German and Spanish (click on picture):

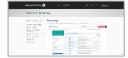

Figure 3.1 Screenshot and Link to English Manual: Harvester

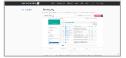

Figure 3.2 Screenshot and Link to French Manual: Harvester

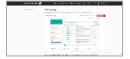

Figure 3.3 Screenshot and Link to Spanish Manual: Harvester

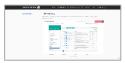

Figure 3.4 Screenshot and Link to German Manual: Harvester

The content was also transformed into a screencast tutorial to provide users with a more entertaining and vivid illustration.

| Title            | Length     | Link                                        |
|------------------|------------|---------------------------------------------|
| General Overview | 2min:24sec | http://knowhow.opendatamonitor.eu/training- |
|                  |            | instructions/training-3/                    |

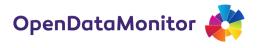

The screencast tutorial mirrors the manual's content, has been uploaded to the project website and can be found here (click on picture):

| OpenDataMonitor 🌉 | Home Knowledge Base Training & Instructions FAQ Contact D PROJECT                                                        |
|-------------------|----------------------------------------------------------------------------------------------------|
|                   | Video                                                                                                    |
|                   |                                                                                                    |
|                   | Now it's your turn                                                                                                    |
| Find below        | some tasks. Try to conduct them directly on the OpenDataMonitor Platform . If you need help just click on the task icon. |

Figure 3.5 Screenshot of the Screencast Harvester Tutorial

The screencast tutorial is available in English with French, German or Spanish subtitles.

#### 3.2 Harmonisation Engine

The harmonisation engine manual and tutorial cover the harmonisation method used in the OpenDataMonitor environment. Users shall understand how the harvested metadata are harmonised in the OpenDataMonitor framework. The purpose of the manual and tutorial is again two-fold: The open data community shall be enabled to assist in harmonising values retrieved from catalogues from all over Europe, i.e. in various languages etc. Also, as the source code of the component is made available for reuse under an open license on Github, users shall be able to understand how the harmonisation engine works in order to apply it to their purpose.

The target group therefore necessarily has some level of technical expertise. In addition, to assist in further developing the harmonisation engine also requires some legal expertise (in regard to licenses), topical expertise (in regard to categories) and proficiency in languages (e.g. Italian).

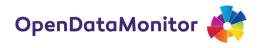

| Table 3.3 Target Groups and User Stories of the Ha | rmonisation Engine Manual and Tutorial |
|----------------------------------------------------|----------------------------------------|
|----------------------------------------------------|----------------------------------------|

| Target Group                             | User Story                                      |
|------------------------------------------|-------------------------------------------------|
| Open Data Activists                      | I want to make sure entries from my country     |
|                                          | are/can be harmonised properly so the           |
|                                          | OpenDataMonitor delivers reliable results.      |
| Open Data Users                          | I want to inspect how harvested values are      |
|                                          | harmonised so I can reliably use the            |
|                                          | OpenDataMonitor's results.                      |
| Infrastructure Providers and Consultants | I want to understand how the OpenDataMonitor    |
|                                          | project handled the task to apply it to my      |
|                                          | purpose, i.e. reuse the harmonisation mappings. |

The manuals are available in English, French, German and Spanish (click on picture):

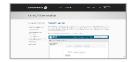

Figure 3.6 Screenshot and Link to English Manual: Harmonisation Engine

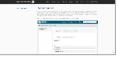

Figure 3.7 Screenshot and Link to French Manual: Harmonisation Engine

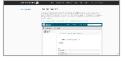

Figure 3.8 Screenshot and Link to Spanish Manual: Harmonisation Engine

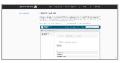

Figure 3.9 Screenshot and Link to German Manual: Harmonisation Engine

The content was also transformed into a screencast tutorial to provide users with a more entertaining and vivid illustration.

#### Table 3.4 Basic Parameters of the Harmonisation Engine Screencast Tutorial

| Title            | Length     | Link                                        |
|------------------|------------|---------------------------------------------|
| General Overview | 3min:48sec | http://knowhow.opendatamonitor.eu/training- |
|                  |            | instructions/training-4/                    |

The screencast tutorial mirrors the manual's content, has been uploaded to the project website and can be found here (click on picture):

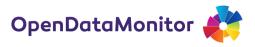

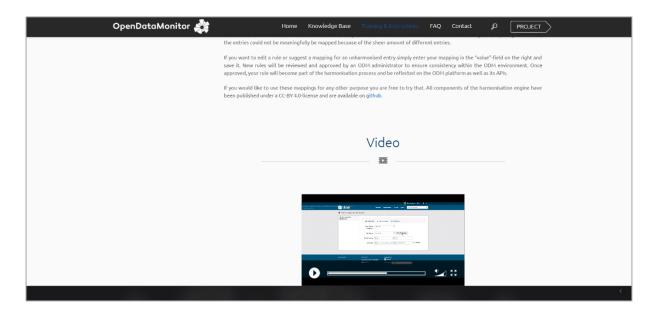

Figure 3.10 Screenshot of the Harmonisation Engine Screencast Tutorial

The screencast tutorial is available in English with French, German or Spanish subtitles.

### 3.3 APIs

The APIs manual and tutorial cover the APIs used and offered in the OpenDataMonitor environment. Users shall understand which APIs are offered, where they can find them and what they contain. The open data community shall thereby be enabled to reuse the APIs for their own purpose. The target group therefore necessarily has some level of technical expertise.

| Table 3.5 Target Groups and User Stories of the APIs Manual and Tutoria | al |
|-------------------------------------------------------------------------|----|
|-------------------------------------------------------------------------|----|

| Target Group                                   | User Story                                      |  |
|------------------------------------------------|-------------------------------------------------|--|
| Open Data Activists, Infrastructure Providers, | I want to reuse the OpenDataMonitor results for |  |
| Consultants                                    | my own purpose and analyses.                    |  |
| Open Data Catalogue Providers, Activists       | I want to embed some of the OpenDataMonitor     |  |
|                                                | results on my website/catalogue.                |  |

The manuals are available in English, French, German and Spanish (click on picture):

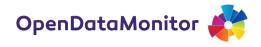

| Screenshot and Link<br>to English Manual:<br>APIs                                                                                      |                                                                   | Screenshot and Link<br>to French Manual:<br>APIs                                                                                                    |                                                                                                    | Screenshot and Link<br>to Spanish Manual:<br>APIs |                                                                                                    | Screenshot and Link<br>to German Manual:<br>APIs                                                                                                    |                                              |  |
|----------------------------------------------------------------------------------------------------|-------------------------------------------------------------------|----------------------------------------------------------------------------------------------------|----------------------------------------------------------------------------------------------------|---------------------------------------------------|----------------------------------------------------------------------------------------------------|----------------------------------------------------------------------------------------------------|----------------------------------------------|--|
| Figure                                                                                                    | 3.11                                                              | Figure                                                                                                    | 3.12                                                                                                    | Figure                                            | 3.13                                                                                                    | Figure                                                                                                    | 3.14                                         |  |
| <ul> <li>Interpretations</li> <li>Marken for an experimental state instrumental state instrumental state instrumental state</li> </ul> |                                                                   | <ul> <li>A Participation Constraints<br/>(Section 2014)<br/>(Section 2014)<br/>(Sec</li></ul>                                                                                                    | The second second secon |                                                   | Texts (a model)         ##           max         ##           max         ## |                                                                                                    | A. H. I. I. I. I. I. I. I. I. I. I. I. I. I. |  |
| and an an an an an an an an an an an an an                                                                                             | $\sigma$ -matrix states (10) first $-\sigma^{-}$ $\overline{T=T}$ | in and the state of the state of the state o | a bolica o car a <del>Tal</del> y                                                                                                    | agus georgean 🧗 💷 a casa                          | $\tau$ -molecular (* 10. $d$ $\overline{f(\tau)}$                                                                                                    | operation and a second second se | an anatan ay an ay <u>ay a</u>               |  |

The content was also transformed into a screencast tutorial to provide users with a more entertaining and vivid illustration.

#### Table 3.6 Basic Parameters of the APIs Screencast Tutorial

| Title            | Length    | Link                                        |
|------------------|-----------|---------------------------------------------|
| General Overview | 2min:2sec | http://knowhow.opendatamonitor.eu/training- |
|                  |           | instructions/training-5/                    |

The screencast tutorial mirrors the manual's content, has been uploaded to the project website and can be found here (click on picture):

| OpenDataMonitor 🚓 | Home Knowledge Base Training & Instructions FAQ Contact PROJECT |
|-------------------|-----------------------------------------------------------------|
|                   |                                                                 |
|                   | Video                                                           |
|                   | <b>I</b>                                                        |
|                   |                                                                 |
|                   |                                                                 |
|                   |                                                                 |
|                   | · · · · · · · · · · · · · · · · · · ·                           |
|                   |                                                                 |
|                   |                                                                 |
|                   | Additional Information                                          |
|                   | <i>i</i>                                                        |
|                   | Find all relevant information on the OpenDataMonitor API here.  |

#### Figure 3.15 Screenshot of the APIs Screencast Tutorial

The screencast tutorial is available in English with French, German or Spanish subtitles.

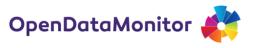

### **4 SHOWCASE**

The showcase covers a wide range of functionalities the OpenDataMonitor offers. Rather than in the abstract, the showcase takes a specific example to illustrate what the OpenDataMonitor can do. Spain was chosen as the example, because at this point in time it was the country with the most harvested and harmonised catalogues in the OpenDataMonitor. Therefore, it illustrates a comprehensive picture and delivers reliable results. Other countries might have less open data catalogues in total and the picture might therefore be equally complete. However, to illustrate all functions of the OpenDataMonitor, in particular benchmarking, a certain amount of different catalogues is required. Also, the visible role of RED.ES in the project and its capability to cross-check results and validity made it the proper choice.

Users shall get an overview of what the OpenDataMonitor is capable of and how they can use it. They shall learn about the structure of the demonstration site, where the functions are allocated and how they can apply them to their individual questions.

The target group is therefore rather similar to the demonstration site and we thus do not presume a high level of technical expertise.

| Target Group                                   | User Story                                        |
|------------------------------------------------|---------------------------------------------------|
| General Public, Policy Makers                  | I want to explore the European open data          |
|                                                | landscape and understand the essentials of open   |
|                                                | data.                                             |
| Open Data User, Activists, Catalogue           | I want to learn about the OpenDataMonitors        |
| Administrators, Data Providers, Infrastructure | capabilities and see which functions it offers to |
| Providers                                      | me.                                               |
| Spanish Open Data Community                    | I want to learn about the state of open data in   |
|                                                | Spain.                                            |

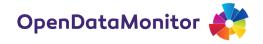

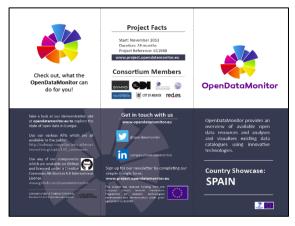

Figure 4.1 Screenshot and Link to English Flyer: Showcase Spain

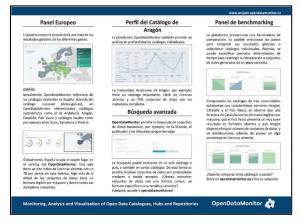

Figure 4.2 Screenshot and Link to Spanish Flyer: Showcase Spain

The content was also transformed into a screencast tutorial to provide users with a more entertaining and vivid illustration.

#### Table 4.2 Basic Parameters of the General Overview Screencast Tutorial

| Title            | Length     | Link                                        |
|------------------|------------|---------------------------------------------|
| General Overview | 5min:46sec | http://knowhow.opendatamonitor.eu/training- |
|                  |            | instructions/showcase/                      |

The screencast tutorial mirrors the manual's content, has been uploaded to the project website and can be found here (click on picture):

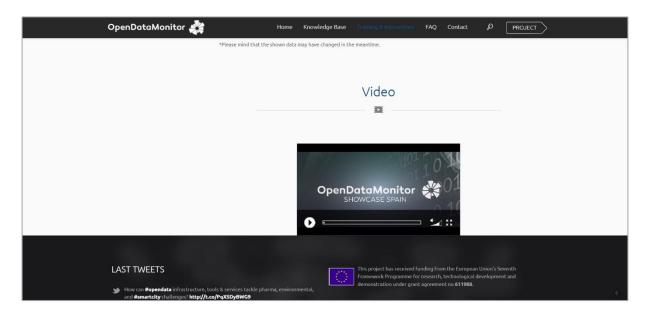

Figure 4.3 Screenshot of the Showcase Spain Screencast Tutorial

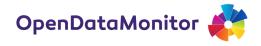

## **5 SUMMARY**

The produced manuals and screencasts give a comprehensive, multilingual overview of the functions of the OpenDataMonitor. Users can learn what the OpenDataMonitor is capable of, how it works and how they can use it. The different manuals and screencasts are tailored to the necessary technical level of expertise of the component's target groups.

Broadly, two classes of components can be distinguished based on their target groups and the necessary level of technical expertise. The group of components that requires less technical expertise and is targeted to highlighting the capabilities of the OpenDataMonitor is included in the demonstration platform. The group of components that requires a higher level of technical sophistication are the harvester, the harmonisation engine and the APIs. While the first group is generally more intended to use the analytical results, the second group is more suitable for reusing the artefacts themselves.

As further functions are added to the OpenDataMonitor in the final weeks of the project, additional content might be produced for functions as they are implemented. This additional content will be added to the website in the same manner as the manuals and screencasts outlined in this deliverable.

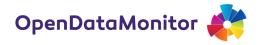

### REFERENCES

- OpenDataMonitor Project. 2014. Deliverable 2.4: Open Data Stakeholder Requirement Report 1. Vienna.
- ----. 2015a. Deliverable 2.6: Open Data Stakeholder Requirement Report 2.
- ----. 2015b. Deliverable 4.2: Usability Studies and Feedback Report.
- ----. 2015c. Deliverable 5.9: Exploitation Plan.
- Virtue, Alicia, Ellen Dean, and Molly Matheson. 2014. "Assessing Online Learning Objects: Student Evaluation of a Guide on the Side Interactive Learning Tutorial Designed by SRJC Libraries." Interdisciplinary Journal of e-Learning and Learning Objects 10: 93–105.